## **Photoshop Background Free Download Psd !FULL!**

By installing Adobe Photoshop and then cracking it, you'll get an official version of the software, since Adobe will never release a cracked version of Photoshop. To start, you need to download the full version of Photoshop from the official website. The complete version is available for download, so you can choose the version that you like the most. Once you have the download and launch the installation. After the installation is complete, locate the patch file. Once you have the patch file, open it and follow the instructions on the screen to apply the crack. Once the patching process is complete, you can set up Adobe Photoshop on your computer. If you run it now, it will be running the official version of the software, so you can do whatever you want with it.

## **[CLICK HERE](http://mydrugdir.com/ZG93bmxvYWR8Y2UxWm14c2ZId3hOamN5TlRreU5UYzBmSHd5TlRrd2ZId29UU2tnVjI5eVpIQnlaWE56SUZ0WVRVeFNVRU1nVmpJZ1VFUkdYUQ/kickbacks/adventuristic/backroad?cuddyer.kennelly=QWRvYmUgUGhvdG9zaG9wIENDIDIwMTkgdmVyc2lvbiAyMAQWR)**

Our forum member TheThingMan2000 needs a new camera for his birthday, so I supplied him with a refurbished Nikon D850. Over the past few months, I've been testing it and trying to chip-off any potentially not-so-great features. Here are some details in case you have a similar camera, but a new lens, and are looking for a remarkable D850 alternative. The D850 has limited write-access to its Exif data compared to the full-fledged D5 or D500 series cameras. That means this is an easy D5/D500 camera upgrade. Just do a backup to USB before modifying the camera with apps like adb backup and the data will stick with the backup. The Nikkor 24-70mm f/1.8 G VR lens on his Nikon D5 is a no-go for the D850. The D5 and D5 series cameras have advanced AF systems that predict the location of moving subjects, but the D850's AF subsystem is a bit older and less sophisticated and therefore cannot natively track moving subjects. (There are third-party Speedlite remotes with D5 AF, but I never tested these.) For those who used manual focus for their datasets, there is still a focus point you can use to take the manual way to focus. But I wouldn't rely on it. In keeping up with the times, the PSD file format has changed since version 7, and is now known as "layer-based Photoshop format" so it can handle layered PSD files. This release has so many new features, especially when you consider some of the new "action" tools such as "Guided Edit" that let you make a guided selection with no manual steps needed. It lets you kind of "draw" with the camera or device. There are also new features for layer blending modes and masks, better paths/paths, and a new ability to "draw" on an image, creating an artist-like effect.

**Adobe Photoshop CC 2019 Version 20Keygen Full Version x32/64 {{ lAtest versIon }} 2022**

This is a program that will allow you to use the power of Photoshop to create any number of visual enhancements. There are plugins and add-ins available to enhance the functionality of Photoshop. This is one of the most powerful drawing tools on the market, so it will require you have a good understanding of how to use it as a drawing tool and a very good understanding of your chosen art style to create successful images. It's also only as good as your artistic talent. **What It Does:** Photoshop is the world's best digital imaging solution, allowing you to edit or create high-quality digital content. With Photoshop Elements and Photoshop, you will get the power of Photoshop for home and mobile users at a dramatically better price than Photoshop CS required a traditional desktop computer. It allows users to upgrade from Photoshop Elements to Photoshop. Using Adobe Photoshop is incredibly easy, and it's a great first (or second or third) delve into Photoshop. Once you understand it and taste its power, you're likely to be using it for years to come. Photoshop is straightforward to learn, so you'll be up and running in no time. **What It Does:** This creative tool is designed to make it easy to extract images from a photo, fix shadows/highlights, and enhance computer-captured images. You can perform basic color adjustments, adjust the tonal range, and fine-tune the color of a photo. You can also create simple line art and shapes. e3d0a04c9c

## **Adobe Photoshop CC 2019 Version 20Free License Key Patch With Serial Key For PC 2023**

While Photoshop's always been more than just a desktop editing application, the past few years have seen Photoshop evolve from a "one starter, one toolset" editing suite into a robust community of thousands of creative users and design professionals. That transformation has been fueled by products like Adobe Creative Cloud that let customers buy one package and use their apps across any device, and by the fact that the average creative professional today edits and builds websites, video projects, and 3D models, as well as shoots photos using Adobe Creative Cloud's Ideas platform. This vision has built a roadmap for Adobe to improve on the most transformative editing technology of the past century. An automatic workflow in Photoshop observes the changing contents of images, so that users can foreground new elements or remove background distractions at their leisure, while the app continues to work. The feature recognizes various subject elements and automatically adds them to a palette collecting them for future use, and also makes use of recognition and detection technology and AI using Sensei (the Artificial Intelligence technology introduced in Creative Cloud 2019). This means users can tag and search through image content simply by moving the mouse. They can also choose what to highlight in an image with a simple click, and remove the unwanted background or make changes to it seamlessly. In addition to improved selection tools, Photoshop also adds a new "Color" feature that automatically changes the type of material in your image for selected colors. Additionally, Photoshop will correct image colors to match the true color of the subject. This is made possible using luma-based deep learning technology that uses an underlying algorithm to detect the best-possible color source – from a photo-editing-specific color sensor that is now packed into every desktop version of Photoshop – to make changes on the fly to a photo of any kind, whether it be a design in a web browser or a portrait shot of a face.

photoshop background collection download photoshop design background download photoshop nature background download photoshop road background download photoshop remove background download photoshop psd background download photoshop editing background download photoshop background software download photoshop background scenery download photoshop background shapes free download

Thanks to the Image Match feature, you can use it to select an area of your photo to leave when you match it with another photo in your library. For example, you can take out a background that doesn't work as well as you'd like. And with the release of 2020, adobe has continued to innovate and change the way we look at photo editing. The mobile-first Engagement Suite enables you to edit, enhance and share your beautiful faces in the blink of an eye. It's the first ensemble of precision editing capabilities, editing tools and social

media-friendly workflows that simplify the photo sharing and selling process. The updated Camera Raw panel is faster, more intuitive, with a totally redesigned user interface. You can browse each module separately with more actions on each one, and stay social on your phone with Adobe Sensei Photo - a blend of Artificial Intelligence (AI) and machine learning to give people a new perspective on their images. Reimagined – sequencing and the Camera Raw panel now have a newfound sense of zing that makes the entire process of editing photos more enjoyable and exciting. Photoshop Elements 9 incorporates Adobe's several technologies that have been adapted from Photoshop, including Smart Objects, 3D, and layers. Elements does a lot of the work, resulting in a much smoother workflow and of course, quicker. An additional benefit of using Elements is that users who are not familiar with the many comprehensive tools in Photoshop can still achieve outstanding results.

With the full suite of Creative Cloud apps, you can do everything from creating and sharing in a design workspace and collaborating with your teammates to fine-tuning your work right from your phone. And thanks to the cloud, your work is always accessible. With a single login, you can store your files, access the same versions of your files and never lose data. Whether you're a music lover, a lover of live performance, or an all-around music fan, the LA Philharmonic, conducted by Gustavo Dudamel, fills its music calendar with 35 performances between now and mid-April in cities as diverse as Beck and New Orleans. Before Photoshop CS6, all you could do was put a mask on and paint with a selection tool to cut out the unwanted part. Photoshop CS6 brought a clever new fill tool that's content aware; it automatically analyses the area around an object and removes dark details from the image. Adobe Photoshop also includes some powerful object selection tools . Photoshop CS6 launched a new Content-Aware Healing tool that lets you see what's being hidden by an object, and therefore lift out the rest of the area. It's a commonly-overlooked feature, but it's easy to use. Adobe Photoshop Lightroom 5 introduced powerful new tools for tweaking your images. All editing tools now allow you to adjust the contrast of a photo without changing the image's overall tone, and there are new adjustment tools for creating unique toner quality maps. You can now adjust hue and saturation independently, and better control the highlights and shadows in your photos, making it easier to bring out the best in your images. And, you can control which adjustments are applied to only selected areas of your image with a new tool called Clarity Mask.

<https://zeno.fm/radio/download-sap-gui-7-40-torrent> <https://zeno.fm/radio/usb-library-version-03-02-07> <https://zeno.fm/radio/brh-devanagari-rn-font-rar> <https://zeno.fm/radio/desene-dublate-in-romana-torent-55> <https://zeno.fm/radio/vip-lesson-effortless-english-aj-hoge-download-free-zip> <https://zeno.fm/radio/battlefield-bad-company-2-crack-fix-13> <https://zeno.fm/radio/tenggelamnya-kapal-van-der-wijck-bluray-720p> <https://zeno.fm/radio/line-6-pod-farm-platinum-v25-rtas-vst-vst64rar>

In this post, you will know the main features and benefits of each update of the Photoshop.

Therefore, if you are a beginner, you will get a complete idea how this app works. So let's have a look at the key features which you should have in your mind for understanding this tool. Adobe Photoshop CC is a software that is used for print, web, mobile, video, and animation. This is Photoshop 15.06 update tool, which uses the Adobe Creative Cloud and it is the reason you can use this tool on various devices. This software allows you to edit images, create websites and animations. Therefore, to use this software, you need to become a member of the Adobe Creative Cloud. They have the one platform design and everything they do is done very well. So it can be said that we can find Photoshop in almost every movie, ibis, and product that is made. It rings like a bell once it's recognized that a creative person behind that product is using Photoshop. Below are the quite a few of the reasons why you are going to love Photoshop it is. Copy tools are also used frequently and when you copy a file, a new copy of the file is saved and organized as a second file with a different file name. You will be able to customize the file by renaming, organizing functions, controlling meta-data, or beginning or ending the file. It is easy with the help of crop presets to crop any part of the image. The easy modes for selecting the area to be cropped, saving the file as well as other functions are also easy enough to use.

<https://olteniabizz.ro/wp-content/uploads/2023/01/endbet.pdf>

- [http://turismoaccesiblepr.org/wp-content/uploads/2023/01/Adobe\\_Photoshop\\_2021\\_Version\\_223\\_\\_Do](http://turismoaccesiblepr.org/wp-content/uploads/2023/01/Adobe_Photoshop_2021_Version_223__Download_License_Keygen_x3.pdf) [wnload\\_License\\_Keygen\\_x3.pdf](http://turismoaccesiblepr.org/wp-content/uploads/2023/01/Adobe_Photoshop_2021_Version_223__Download_License_Keygen_x3.pdf)
- <https://brandyallen.com/wp-content/uploads/2023/01/ingink.pdf>
- [https://superstitionsar.org/wp-content/uploads/2023/01/Download\\_Photoshop\\_CS5\\_Incl\\_Product\\_Key](https://superstitionsar.org/wp-content/uploads/2023/01/Download_Photoshop_CS5_Incl_Product_Key_For_Windows_X64_2023.pdf) For Windows X64 2023.pdf
- <https://unibraz.org/download-cs6-photoshop-windows-7-patched/>
- [https://hirupmotekar.com/wp-content/uploads/Adobe-Photoshop-2022-Version-2301-Activation-Code-](https://hirupmotekar.com/wp-content/uploads/Adobe-Photoshop-2022-Version-2301-Activation-Code-With-Keygen-X64-2022.pdf)[With-Keygen-X64-2022.pdf](https://hirupmotekar.com/wp-content/uploads/Adobe-Photoshop-2022-Version-2301-Activation-Code-With-Keygen-X64-2022.pdf)
- <https://qlami.com/wp-content/uploads/2023/01/pangjann.pdf>
- <https://www.easyblogging.in/wp-content/uploads/2023/01/sauvwat.pdf>
- [https://katiszalon.hu/wp-content/uploads/Photoshop-2020-version-21-Keygen-Torrent-For-Windows-2](https://katiszalon.hu/wp-content/uploads/Photoshop-2020-version-21-Keygen-Torrent-For-Windows-2022.pdf) [022.pdf](https://katiszalon.hu/wp-content/uploads/Photoshop-2020-version-21-Keygen-Torrent-For-Windows-2022.pdf)
- <https://thekeymama.foundation/wp-content/uploads/2023/01/wellcat.pdf>
- <https://cpvehicles.com/wp-content/uploads/2023/01/regqua.pdf>
- [https://insenergias.org/wp-content/uploads/2023/01/Adobe\\_Photoshop\\_2021\\_Version\\_2241\\_\\_Patch\\_W](https://insenergias.org/wp-content/uploads/2023/01/Adobe_Photoshop_2021_Version_2241__Patch_With_Serial_Key_64_.pdf) [ith\\_Serial\\_Key\\_64\\_.pdf](https://insenergias.org/wp-content/uploads/2023/01/Adobe_Photoshop_2021_Version_2241__Patch_With_Serial_Key_64_.pdf)
- <https://ccazanzibar.com/wp-content/uploads/2023/01/elmegene.pdf>
- [http://www.kiwitravellers2017.com/wp-content/uploads/2023/01/Photoshop\\_CC\\_2015\\_Version\\_18\\_\\_S](http://www.kiwitravellers2017.com/wp-content/uploads/2023/01/Photoshop_CC_2015_Version_18__Serial_Number_WinMac_64_Bits_2.pdf) [erial\\_Number\\_WinMac\\_64\\_Bits\\_2.pdf](http://www.kiwitravellers2017.com/wp-content/uploads/2023/01/Photoshop_CC_2015_Version_18__Serial_Number_WinMac_64_Bits_2.pdf)
- <https://plantpurehealthandweightloss.com/puzzle-texture-photoshop-download-repack/>
- [https://www.alltagsunterstuetzung.at/advert/download-adobe-photoshop-2021-version-22-4-with-lice](https://www.alltagsunterstuetzung.at/advert/download-adobe-photoshop-2021-version-22-4-with-licence-key-serial-number-new-2022-2/) [nce-key-serial-number-new-2022-2/](https://www.alltagsunterstuetzung.at/advert/download-adobe-photoshop-2021-version-22-4-with-licence-key-serial-number-new-2022-2/)
- <https://www.iprofile.it/wp-content/uploads/2023/01/colmahl.pdf>
- [http://www.corticom.it/photoshop-2021-version-22-5-download-full-version-licence-key-x64-update-2](http://www.corticom.it/photoshop-2021-version-22-5-download-full-version-licence-key-x64-update-2022/) [022/](http://www.corticom.it/photoshop-2021-version-22-5-download-full-version-licence-key-x64-update-2022/)
- <https://theoceanviewguy.com/wp-content/uploads/2023/01/volvee.pdf>
- <https://countrylifecountrywife.com/photoshop-express-download-mod-new/>
- <https://travestisbarcelona.top/download-free-photoshop-cs5-license-key-full-pc-windows-2022/>
- [https://provisionsfrei-immo.de/wp-content/uploads/2023/01/Signature-Text-Photoshop-Download-FU](https://provisionsfrei-immo.de/wp-content/uploads/2023/01/Signature-Text-Photoshop-Download-FULL.pdf) [LL.pdf](https://provisionsfrei-immo.de/wp-content/uploads/2023/01/Signature-Text-Photoshop-Download-FULL.pdf)

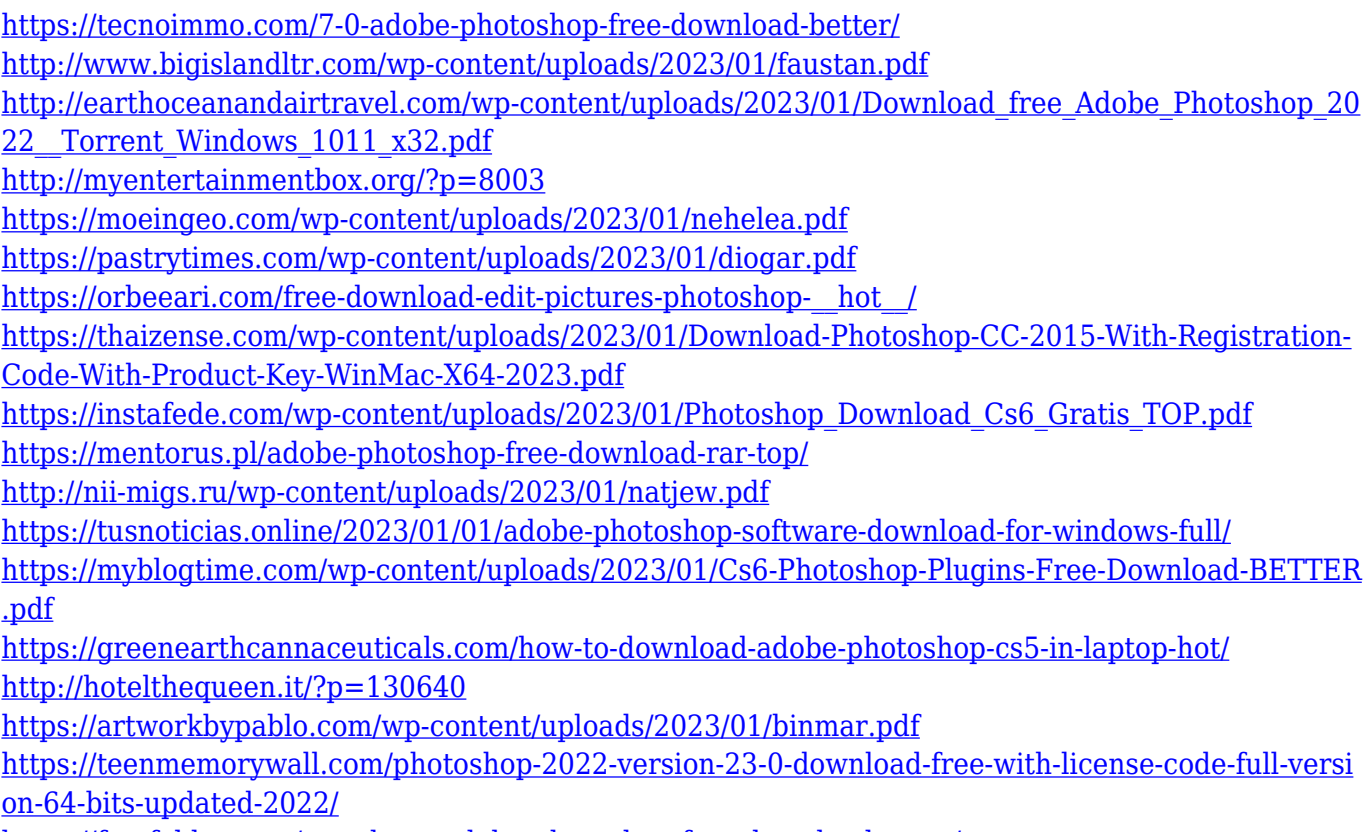

[https://fotofables.com/templates-adobe-photoshop-free-download-\\_top\\_/](https://fotofables.com/templates-adobe-photoshop-free-download-_top_/)

A deeper integration with the Photo and Video tools found in Creative Cloud allows users to easily share project assets across applications, while new collaboration features enhance a user's ability to work together in Photoshop on projects without leaving the application. Users can now collaborate with the Photo and Video tools in Adobe CC to help style and retouch images, and make edits to projects without ever leaving the application. The new features are now in beta in Photoshop 2016, Adobe CC 2017, and CC fall release as well. Photoshop is made to work on virtually any surface, and for users working on mobile devices, the new Quick Edit panel enables you to move and resize images without leaving your browser window, with the ability to sync edits back to the desktop application if you wish. The new one-click Delete and Fill feature allows users to easily remove or replace any object or element in a photo with a single action, right from the Quick Edit panel without ever leaving the app. "We are excited about creating a new workflow for content creators," said Scott Lee, senior visual technology manager. "Foremost, they'll now have access to all the top tools cloud users have used for years along with new workflow enhancements. We're excited about the new APIs finally, and the massive increase in power they give designers. We're incredibly excited about the features in Photoshop for mobile and the new Quick Edit panel built right into our web-based content creation apps."